# PRACTICA 4 (DÍAS 12-11 Y 19-11 DE 2020)

## AUTOCAD AVANZADO: VISTAS (II)

#### 4.1. PIEZA 1

La siguiente figura muestra las vistas de una pieza con sus correspondientes medidas según el sistema europeo de representación. Obtén la perspectiva isométrica de la misma ayudándote de la rejilla de resolución isométrica de AutoCAD. Recuerda que en la perspectiva isométrica se emplea un coeficiente de reducción de escala de 0,8. Graba tu práctica de vez en cuando como NombreAlumno\_Practica4\_1 para no perder los avances y, al finalizar el trabajo, carga el fichero en la aplicación informática del curso.

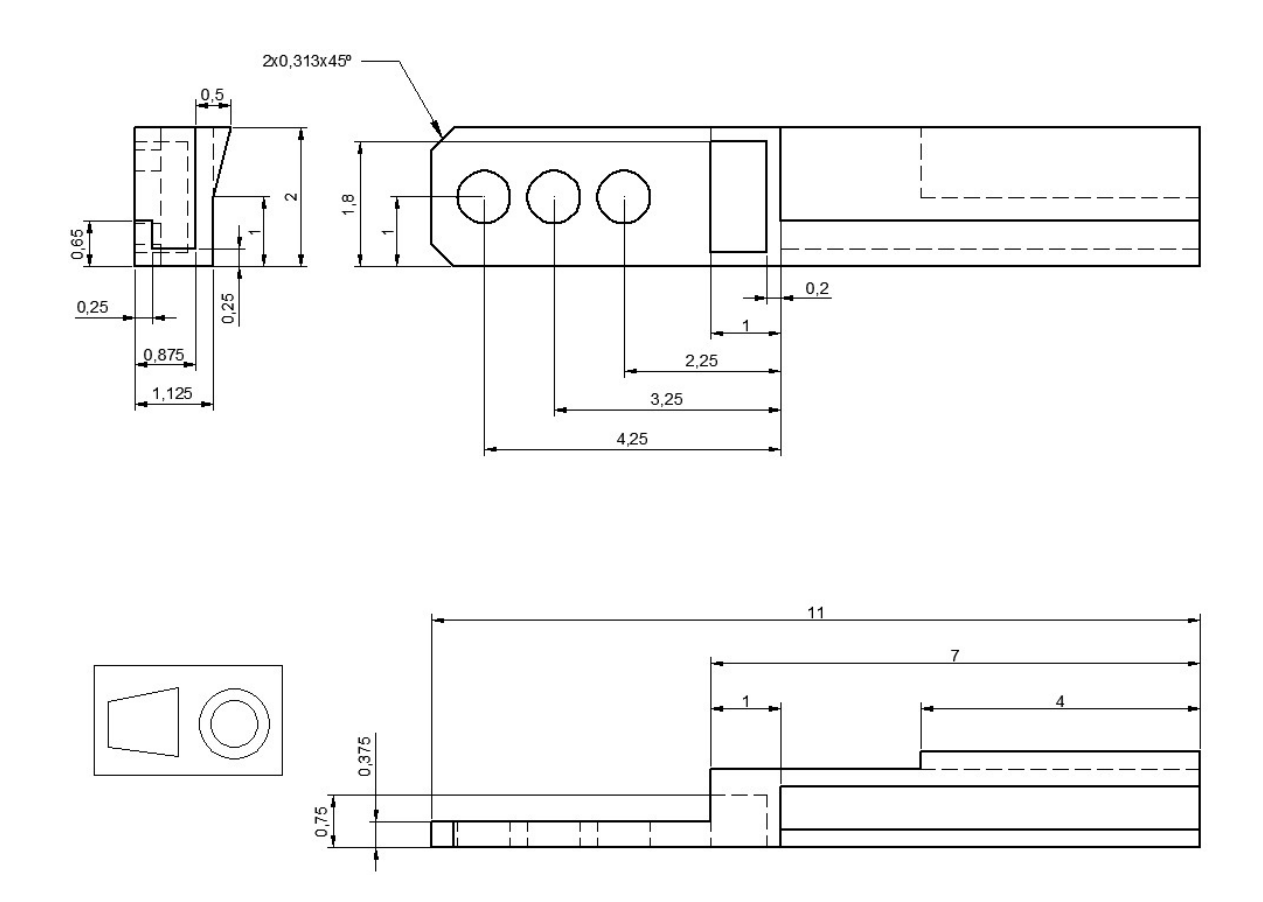

## 4.2. PIEZA 2

Dibujar el conjunto de una bisagra de doble juego compuesta por la Pieza 1 y Pieza 2, descritas en

- - -

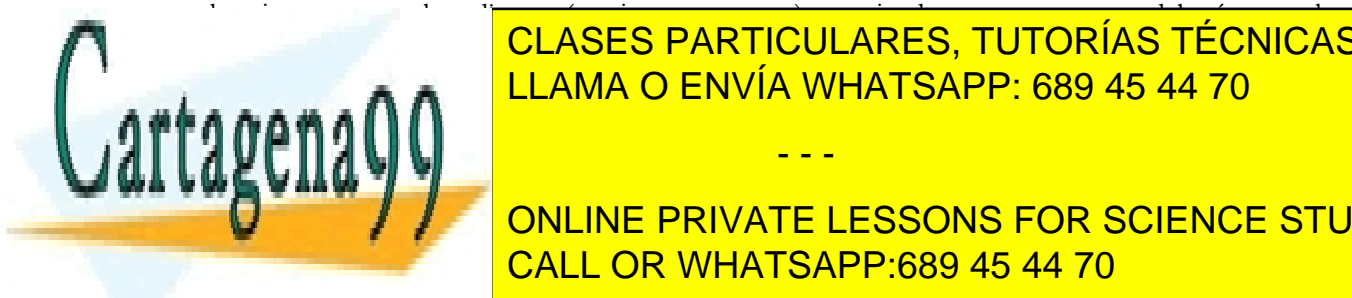

las vistas ortogonales adjuntas (en sistema europeo), y teniendo en cuenta que se deberán crear las <u>I. Piezas. Piezas. Piezas el contorno de las piezas en esta capa el color verde y el color verde y el color ve</u> CLASES PARTICULARES, TUTORÍAS TÉCNICAS ONLINE

UTILIDADE SE CONCINE PRIVATE LESSONS FOR SCIENCE STUDENTS contro de la seta capa el contorno de línea de línea de trazo.<br>Utilizar en esta capa el color azul y estilo de trazo. presentación final de las piezas sólo deberá aparecer visualizada la capa Piezas. CALL OR WHATSAPP:689 45 44 70

www.cartagena99.com no se hace responsable de la información $^1$ contenida en el presente documento en virtud al Artículo 17.1 de la Ley de Servicios de la Sociedad de la Información y de Comercio Electrónico, de 11 de julio de 2002. Si la información contenida en el documento es ilícita o lesiona bienes o derechos de un tercero háganoslo saber y será retirada.

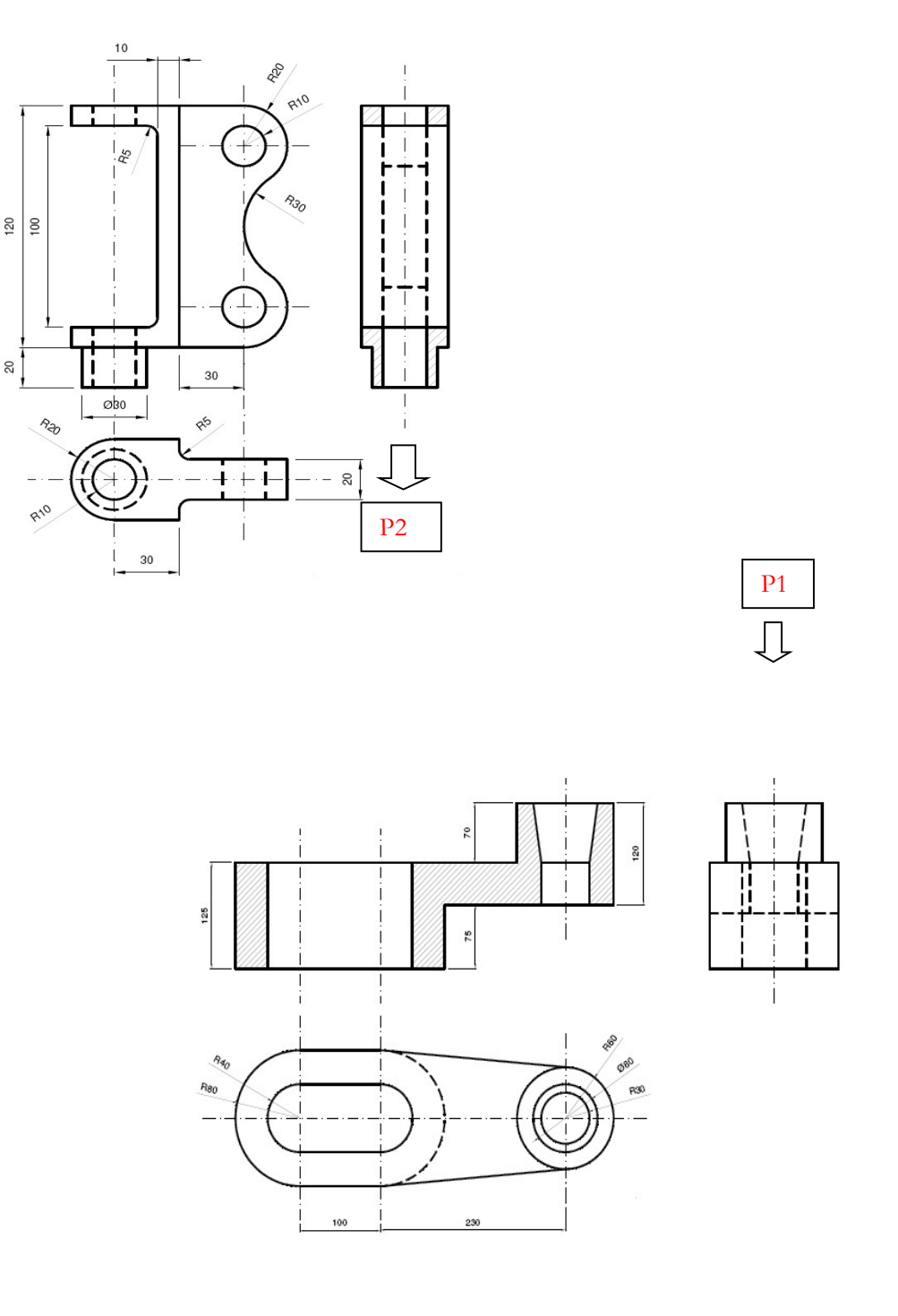

# 4.3. PIEZA 3

La siguiente figura muestra las vistas de una pieza con sus correspondientes medidas. Obtén la

- - -

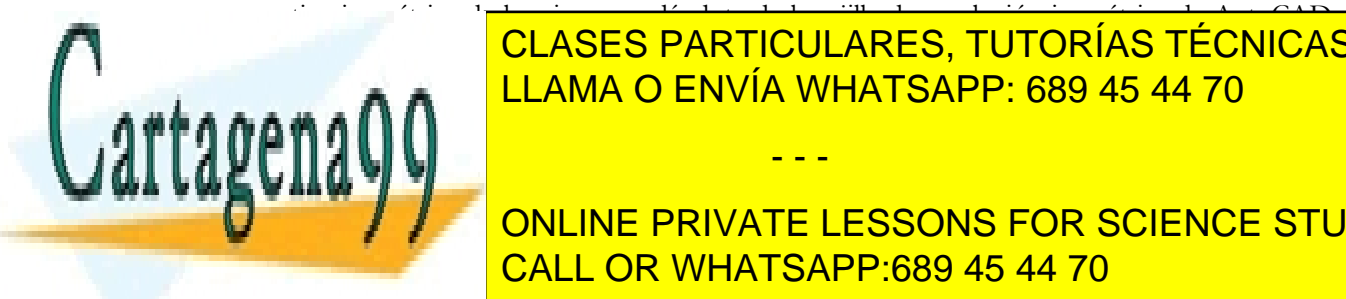

La representación de la pieza de la pieza de la pieza con el fin de la pieza con el fin de la pieza con el fin esta quede totalmente representada. Recueira que en la persona que en la persona unidade de totalmente recuerda unidade de la persona unidad de la persona unidad de la persona unidad de la persona unidad de la persona uni e a a a a **n. A** c<sup>llama</sup> O ENVÍA WHATSAPP: 689 45 44 70

> ONLINE PRIVATE LESSONS FOR SCIENCE STUDENTS CALL OR WHATSAPP:689 45 44 70

www.cartagena99.com no se hace responsable de la información $\hat{c}$ ontenida en el presente documento en virtud al Artículo 17.1 de la Ley de Servicios de la Sociedad de la Información y de Comercio Electrónico, de 11 de julio de 2002. Si la información contenida en el documento es ilícita o lesiona bienes o derechos de un tercero háganoslo saber y será retirada.

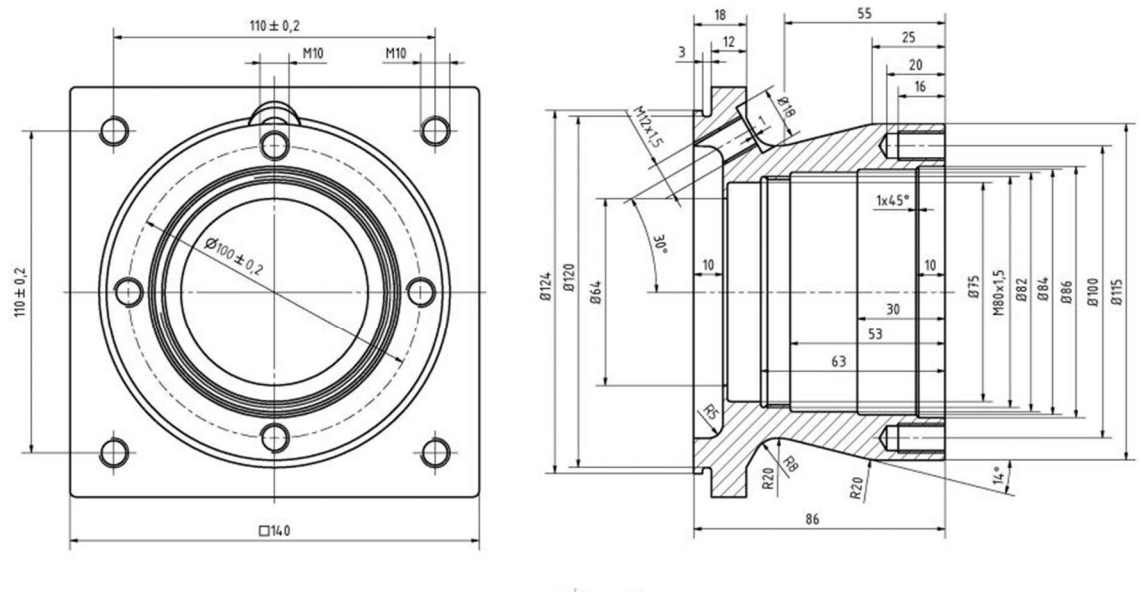

 $\circledcirc$ 

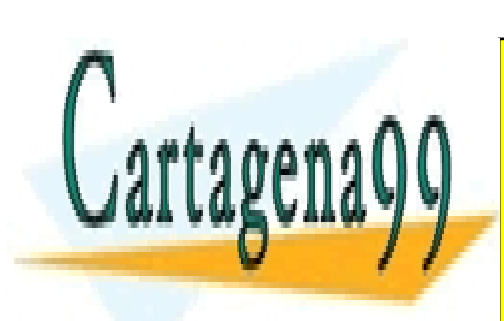

CLASES PARTICULARES, TUTORÍAS TÉCNICAS ONLINE LLAMA O ENVÍA WHATSAPP: 689 45 44 70

ONLINE PRIVATE LESSONS FOR SCIENCE STUDENTS CALL OR WHATSAPP:689 45 44 70

www.cartagena99.com no se hace responsable de la información $\hat{3}$ contenida en el presente documento en virtud al Artículo 17.1 de la Ley de Servicios de la Sociedad de la Información y de Comercio Electrónico, de 11 de julio de 2002. Si la información contenida en el documento es ilícita o lesiona bienes o derechos de un tercero háganoslo saber y será retirada.

- - -